## Mieux gérer vos documents administratifs Guide d'accompagnement

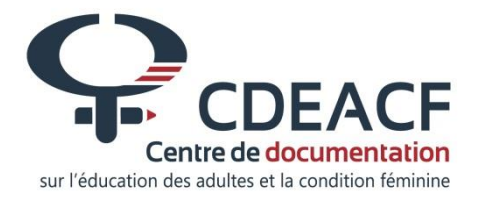

## **Mieux gérer vos documents administratifs**

## **Guide d'accompagnement de la formation**

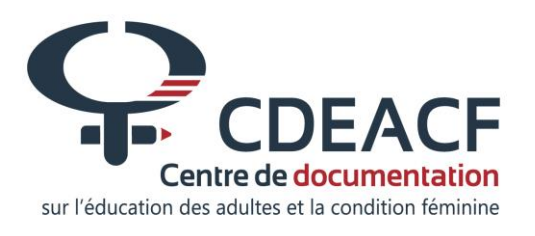

**2<sup>e</sup> édition - Janvier 2014**

Conception et rédaction de la 1ère édition (2002) : Sylvain Falardeau

2<sup>e</sup> édition, revue et mise à jour (2014) : Ghislaine Jetté

Révision du contenu : Denis Noël

Révision linguistique : Geneviève Haineault

Publié par : Centre de documentation sur l'éducation des adultes et la condition féminine (CDÉACF) 110, rue Ste-Thérèse, bureau 101 Montréal (Québec) H2Y 1E6 Tél : 514 876-1180 Téléc : 514 876-1325 www.cdeacf.ca

Montréal, janvier 2014

ISBN : 978-2-922995-51-0 (version imprimée) ISBN : 978-2-922995-52-7 (version électronique)

Dépôt légal – Bibliothèque et archives Canada, 2014 Dépôt légal – Bibliothèque et archives nationales Québec, 2014

Disponible sur Internet : www.bv.cdeacf.ca

La reproduction du présent document, en tout ou en partie, est autorisée à la condition d'en mentionner la source et de ne pas l'utiliser à des fins commerciales.

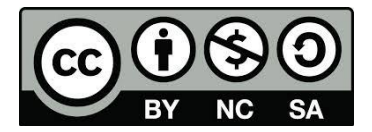

### **Table des matières**

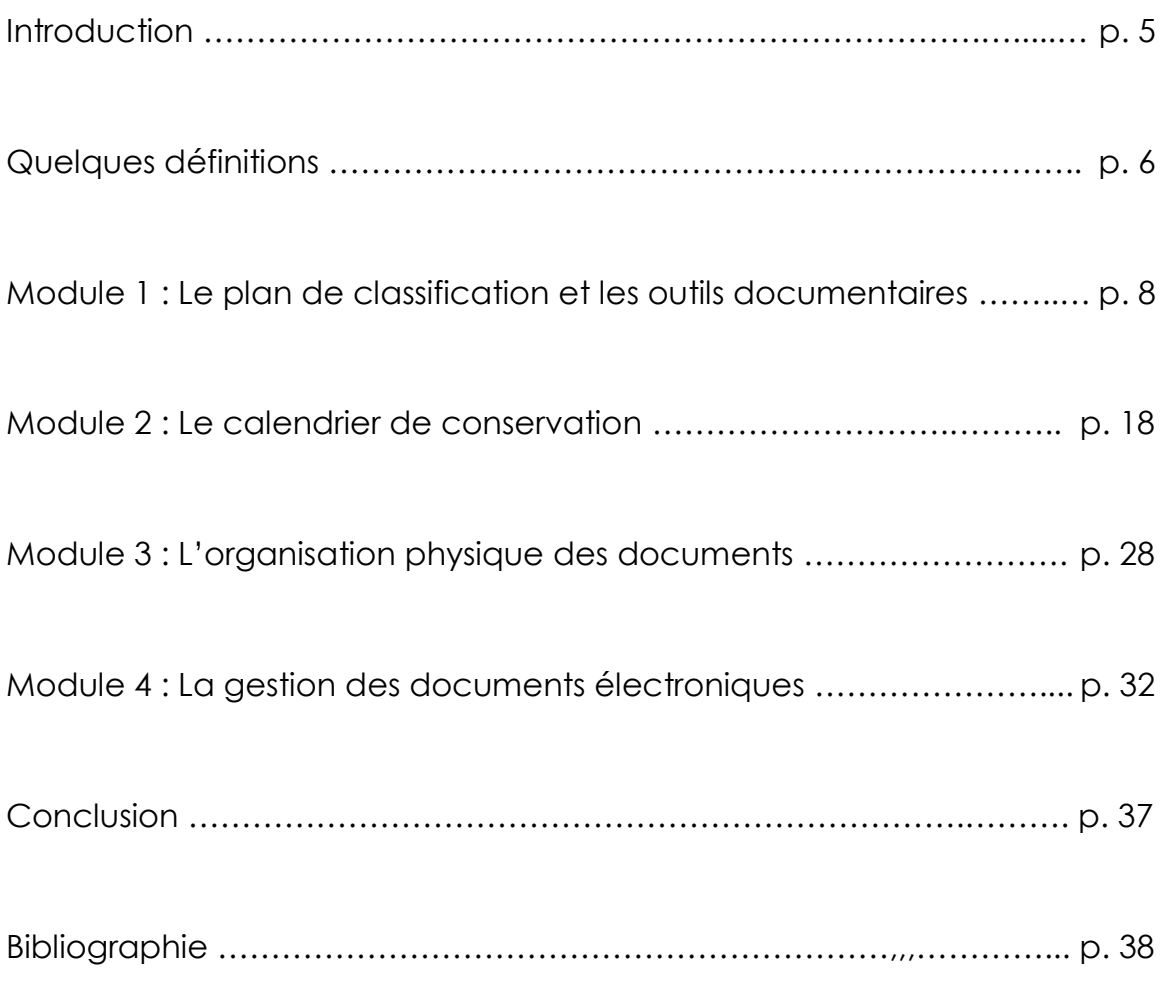

#### **Introduction**

Ce guide accompagne la formation en gestion documentaire offerte par le Centre de documentation sur l'éducation des adultes et la condition féminine (CDÉACF). Il présente les notions de base de la gestion documentaire ainsi que des exemples concrets qui vous aideront à développer votre système de gestion documentaire.

Nous avons voulu faire de ce guide un aide-mémoire et son but est de vous aider à effectuer une gestion documentaire efficace et professionnelle des documents de votre organisme.

Destiné au personnel des organismes communautaires, ce guide contient :

- quelques définitions utilisées en gestion documentaire;
- un module sur le plan de classification et les outils documentaires;
- > un module sur le calendrier de conservation:
- un module sur l'organisation physique des documents;
- un module sur la gestion des documents électroniques;
- $\triangleright$  une bibliographie.

Nous souhaitons que cette formation vous donne les outils nécessaires pour faciliter le repérage de votre information, systématiser l'élagage de vos dossiers et préserver votre patrimoine archivistique.

Bonne gestion documentaire!

Centre de documentation sur l'éducation des adultes et la condition féminine (CDÉACF)

#### **Quelques définitions**

Voici quelques définitions afin de mieux comprendre le texte qui suit :

- **Document** : Tout support d'information y compris les données qu'il renferme (papier, cédérom, cassette, film, photographie) lisible par l'être humain ou par une machine.
- **Document actif**: Document (dossier ou ensemble de dossiers) utilisé pour le travail courant et nécessaire à la conduite des activités. Généralement conservés dans les espaces de bureau, ces documents sont utilisés à des fins administratives, financières ou juridiques.
- **Document semi-actif** : Document (dossier ou ensemble de dossiers) qui a perdu sa valeur administrative et opérationnelle immédiate. Un document est appelé semi-actif lorsque sa fréquence de consultation ne justifie pas sa présence auprès de l'usagère ou de l'usager, bien qu'il conserve une valeur légale ou historique.
- **Document inactif**: Document qui a perdu toute valeur administrative ou légale et qui est détruit ou conservé pour sa valeur historique.
- **Déclassement** : Opération qui consiste à transférer des dossiers actifs vers un dépôt de documents semi-actifs;

Opération qui consiste à sortir les dossiers inutiles et sans aucune valeur des classeurs ou du dépôt pour les détruire.

**Archives :** Document qui a une valeur historique.

**Information** 

Information de caractère non public concernant une personne physique et permettant de l'identifier, directement ou indirectement.

#### **Module 1 : Le plan de classification et les outils documentaires**

#### **La gestion documentaire en bref** :

La gestion documentaire comprend les moyens et les méthodes pour coordonner l'ensemble des opérations documentaires d'un organisme. Ces opérations comprennent la classification, l'identification, le classement, le déclassement, l'entreposage et l'archivage des documents.

#### **La gestion documentaire a pour objectifs de :**

- *Faciliter et accélérer le repérage de vos documents*
- *Identifier les documents à conserver et ceux à détruire*

La gestion documentaire compte, pour réaliser ces objectifs, sur les outils suivants :

- **Un plan de classification;**
- **Un calendrier de conservation;**
- **Un ou des index de repérage;**
- **Des politiques et des procédures.**

Nous les verrons durant la formation.

**\_\_\_\_\_Module 1 : Le plan de classification et les outils documentaires**

#### **Les outils documentaires**

#### **Le plan de classification**

Qu'est-ce qu'un plan de classification?

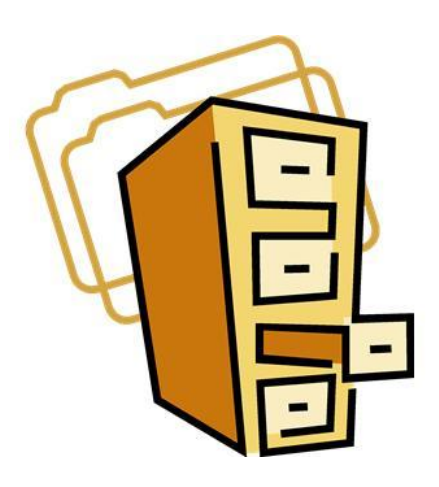

Un plan de classification est un outil qui

regroupe, de façon logique et hiérarchique, par fonctions, activités, catégories, sous-catégories ou sujets, l'ensemble des documents.

Le plan de classification détermine la façon dont seront classés vos documents.

#### Comment faire un plan?

Contrairement à ce que l'on peut penser, faire son propre plan de classification est relativement simple. Cet exercice repose sur certains principes de base et sur une bonne connaissance de votre organisme. Voyons d'abord certains principes nécessaires à l'élaboration de votre plan de classification.

#### **1er principe : La gestion par piles**

Vous entrez dans un bureau en désordre et vous avez pour mission d'y mettre de l'ordre. Quel sera votre premier réflexe?

La majorité des gens auront le réflexe de regrouper les documents par piles.

Faire un plan, c'est comme regrouper ou trier les documents d'un organisme par piles. On regroupera dans une même pile les documents d'ordre financier, dans une autre pile les documents touchant la gestion des ressources humaines et dans une autre les documents des différents comités et ainsi de suite.

De la même manière, pour élaborer votre plan de classification, vous devez définir des piles, ou si vous préférez, des **catégories** de documents pour tout votre organisme.

#### Mais à partir de quoi pouvons-nous définir ces catégories?

Les catégories permettant de définir un plan de classification sont choisies selon les **fonctions et les activités** d'un organisme. Pour rédiger votre plan, vous devez bien connaître les rouages de votre organisme puisque pour être efficace, votre plan de classification doit être calqué sur ceux-ci.

Pour obtenir ces informations, consultez les documents corporatifs tels que le rapport annuel, l'organigramme, la codification budgétaire et les états financiers.

Une rencontre avec les responsables de chaque secteur ou un inventaire des documents de chacun de ces secteurs est aussi un excellent moyen pour mieux connaître les activités et la documentation qui en découle.

#### **2e principe : Du général au particulier**

Un des principes de base de la classification est de développer votre plan selon une structure **hiérarchique** en utilisant des catégories générales puis en précisant ces catégories de façon plus particulière.

#### Voici un exemple :

#### **GESTION DES RESSOURCES FINANCIÈRES**

- **•** Budgétisation
	- **Prévisions budgétaires**
	- **Préparation du budget**
	- Budget de fonctionnement

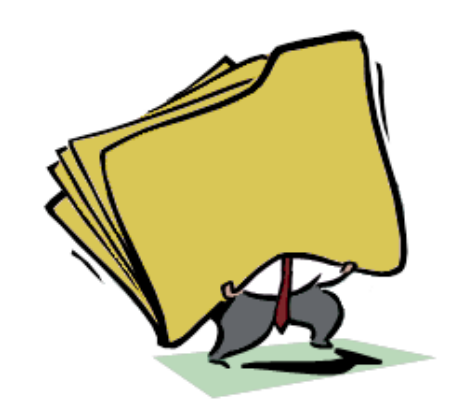

Vous remarquez que cette structure commence par une rubrique générale ou une fonction qui est **Gestion des ressources financières**. Cette rubrique est ensuite précisée par l'ajout d'une activité qui est **Budgétisation**. Sous l'activité **Budgétisation** se rajoutent les sous-rubriques **Prévisions budgétaires**, **Préparation du budget** et **Budget de fonctionnement**.

Établir des sous-rubriques répond à une logique simple qui repose sur les processus entourant chacune de vos activités. Par exemple, lorsque je fais de la gestion budgétaire, je commence par faire des prévisions budgétaires, ensuite je prépare mon budget et j'obtiens enfin le budget final.

Les subdivisions du plan répondent donc à une suite logique et hiérarchique, d'où l'importance de bien connaître les activités de votre organisme.

Vous pouvez également utiliser des sujets comme rubriques ou sousrubriques de votre plan. Mais, faites attention de ne pas confondre le sujet d'un document et sa provenance. Ainsi, si vous voulez classer des documents touchant votre assurance-incendie provenant de la Compagnie d'assurance La Prudente, votre sujet sera **Assurance-incendie** et non **La Prudente**.

#### **3<sup>e</sup> principe : La nomenclature de vos rubriques**

Lorsque vient le moment de rédiger les rubriques de votre plan, l'inspiration n'est pas toujours au rendez-vous. Il est donc recommandé d'utiliser le vocabulaire le plus couramment utilisé au sein de votre organisme.

Plus les rubriques de votre plan seront simples, compréhensibles et adaptées aux besoins, plus il sera facile d'appliquer votre plan de classification.

#### **La codification du plan**

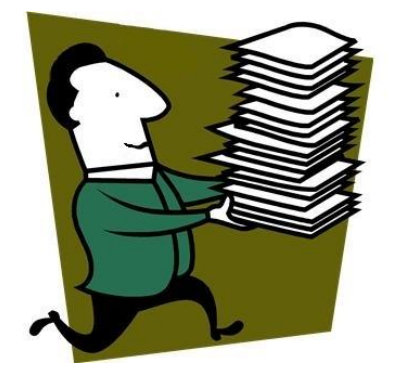

La codification du plan de classification est en fait l'adresse de votre dossier à l'intérieur du classeur. La codification est donc d'une grande importance pour le repérage et l'organisation de vos dossiers.

Il existe quatre grandes catégories de codification :

- Alphabétique
- Numérique
- Alphanumérique
- **Idéologique et décimale**

Nous vous présentons ici la codification que nous préconisons, c'est-à-dire la **codification idéologique et décimale**.

#### **La codification idéologique et décimale**

La codification idéologique et décimale utilise une codification décimale qui sert de base et ce, autant pour la recherche que pour l'organisation physique de vos documents. Cette codification est une combinaison de la classification par sujets et de la codification décimale.

La codification décimale expose très bien le principe du général au particulier. Dans cette codification, les subdivisions représentent une fraction de l'ensemble de l'information sur un sujet ou une activité donnée, le sujet étant identifié par un nombre entier.

#### **Modèle :**

#### **4000 GESTION DES RESSOURCES FINANCIÈRES**

- 4300 Budgétisation
	- 4310 Prévisions budgétaires
	- 4320 Budget de fonctionnement
	- 4330 Contrôles budgétaires

#### 4400 Comptabilité

- 4410 Plan comptable
- 4420 Registres comptables et rapports financiers
- 4440 Revenus

De façon générale, la codification de votre plan de classification doit demeurer simple, flexible et extensible. Elle doit s'adapter à la taille de votre organisme et à son évolution.

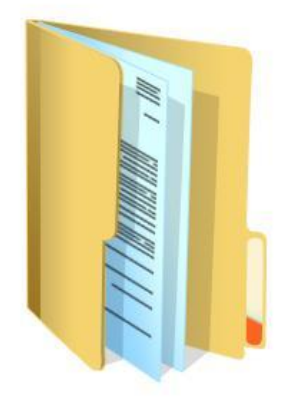

#### **Les index**

L'index est un outil documentaire qui vous permet de repérer votre information facilement et rapidement. Il existe deux types d'index.

**L'index du plan de classification** présente par ordre alphabétique les rubriques et synonymes (renvois) utilisés dans votre plan et réfère au code du plan de classification.

#### **Exemple :**

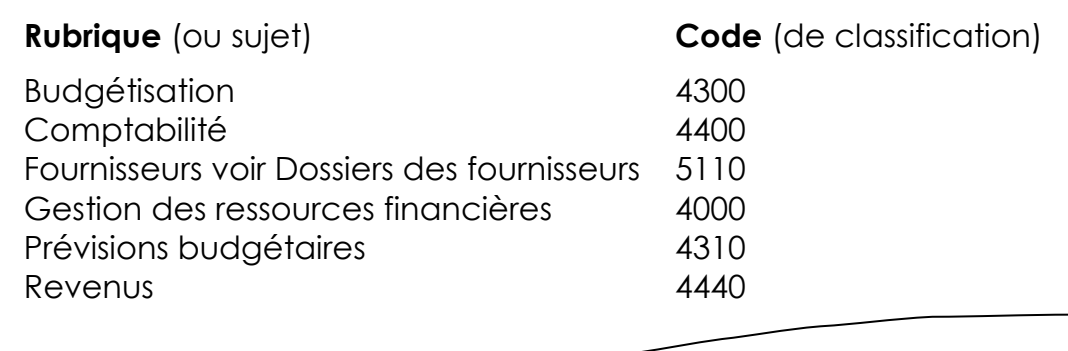

**L'index de vos dossiers** est une liste alphabétique des titres de vos dossiers et réfère à la cote du dossier.

#### **Exemple :**

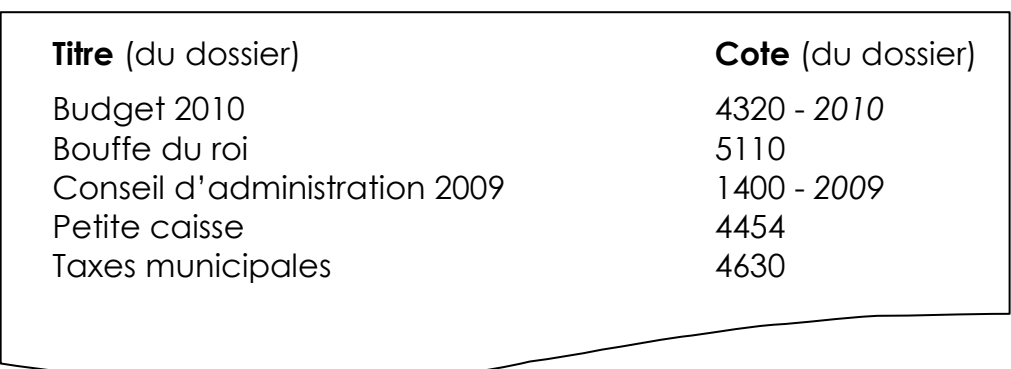

Faites attention de ne pas confondre le plan de classification et l'index des dossiers.

Par exemple, pour les budgets, n'inscrivez pas chaque budget dans votre plan de classification. Votre plan n'est pas une liste de dossiers (ou un index) mais un document qui indique **où classer** le document.

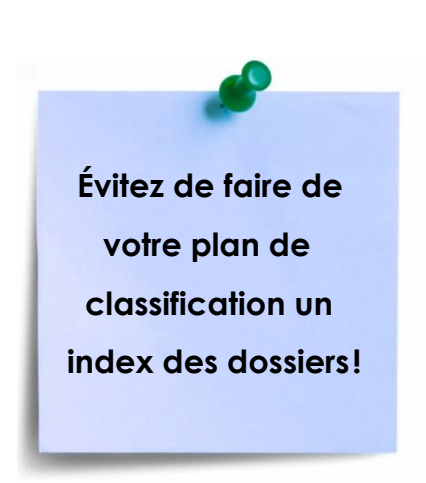

Dans votre plan de classification :  **Ne faites pas : Évitez de faire de**  $\vert$  **4000 GESTION DES RESSOURCES FINANCIÈRES votre plan de** <br>4300 Budgétisation **classification un antique de la prévisions budgétaires index des dossiers! 1989 1320** Budget de fonctionnement 4320-2009 Budget 2009 4320-2010 Budget 2010

Inscrivez plutôt dans votre index (ou liste des dossiers) chacun de vos budgets et gardez votre plan de classification intact.

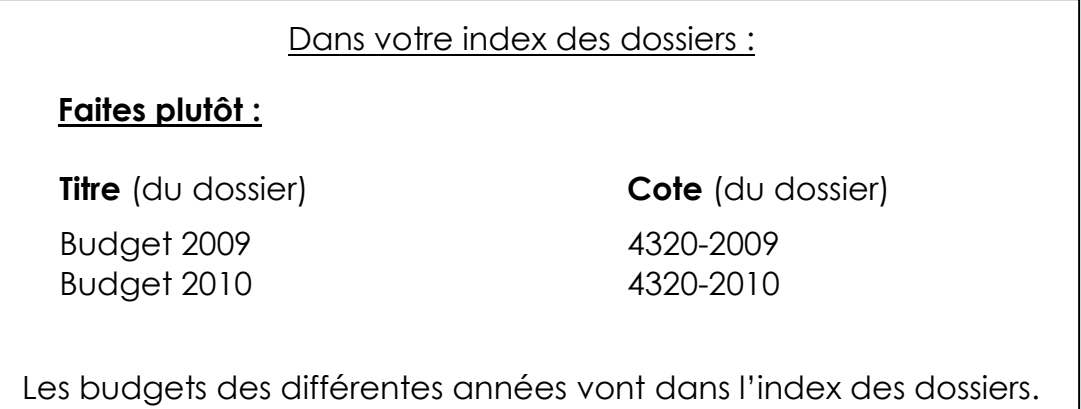

#### **Quelques conseils :**

- Lorsque vous développez un plan de classification, concentrez-vous d'abord sur les activités de votre organisme plutôt que sur le classement actuel.
- Pour être efficace, un plan de classification doit être développé et appliqué à l'ensemble de l'organisme.

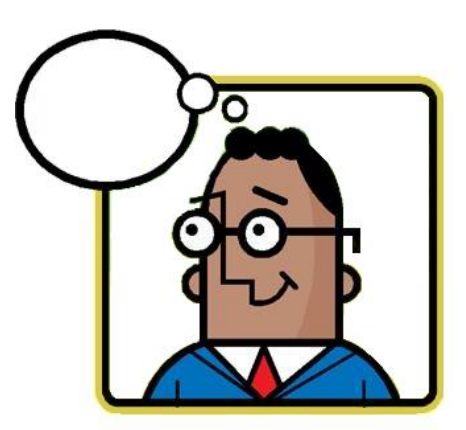

- Le suivi et la mise à jour du plan de classification devraient être la responsabilité d'une seule personne afin d'assurer son intégrité.
- $\checkmark$  Faites approuver votre plan par la plus haute instance de votre organisme afin d'obtenir un appui et un mandat clair lors de son implantation.

 Utilisez la fonction « tableau » du logiciel *Word* pour votre plan de classification et vos index. Cette fonction est facile à utiliser et vous pourrez rapidement classer vos outils par ordre numérique ou par ordre alphabétique.

#### **Module 2 : Le calendrier de conservation**

#### **Qu'est-ce qu'un calendrier de conservation?**

L'accumulation de la masse documentaire nous force parfois à se questionner sur la pertinence de garder ou non un document. Devonsnous conserver ou détruire les documents devenus moins utiles? Ont-ils une valeur administrative, légale, historique ou de recherche et, si oui, qui doit les conserver, où et pour combien de temps?

Le calendrier de conservation permet d'obtenir des réponses à ces questions. Il est l'outil documentaire qui vous permet de disposer adéquatement des documents produits ou reçus par votre organisme selon leur valeur administrative, légale, historique ou de recherche. Il s'avère un outil efficace pour résoudre les problèmes d'espace de rangement et est indispensable pour une saine gestion documentaire.

#### **Le calendrier de conservation sert à :**

- Augmenter l'efficacité administrative et la productivité;
- $\bullet$  Identifier les documents de l'organisme;
- Identifier la personne responsable de chacun des dossiers ou séries de dossiers;
- Permettre l'utilisation rationnelle et économique des équipements de rangement;
- Identifier les documents essentiels:
- Identifier les documents contenant des informations nominatives;
- Identifier les documents à valeur historique ou de recherche pour lesquels une conservation permanente est requise;
- Indiquer la durée de conservation des documents à la phase active, semi-active et leur disposition lorsqu'ils sont devenus inactifs;
- Diminuer la masse documentaire par l'élimination des documents périmés;
- Systématiser la destruction ou l'archivage des documents. Il vous permet de faire le ménage de vos classeurs de façon systématique.

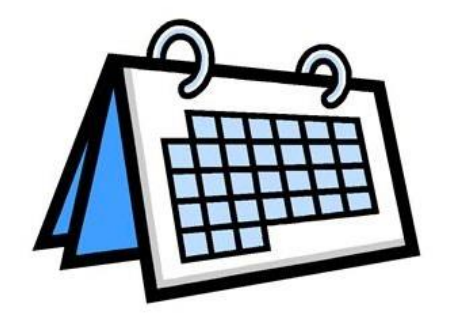

#### **Les étapes pour réaliser un calendrier de conservation**

Vous avez terminé votre plan de classification et vous connaissez maintenant les documents et les dossiers de votre organisme. Vous pouvez maintenant préparer votre calendrier de conservation.

Votre calendrier se fera en deux étapes :

- 1. En identifiant les responsables des dossiers;
- 2. En établissant une période de conservation pour chaque catégorie de dossiers.

#### **1ère étape : Identifier les responsables**

Un document peut, au sein d'un même organisme, exister en plusieurs exemplaires. À moins d'avoir un seul classeur ou d'avoir regroupé les documents dans un classement central, cette situation est possible, parfois souhaitable, souvent inévitable.

Si des documents à caractère historique, tels que les procès-verbaux de vos réunions, se trouvent en copies à plusieurs endroits, vous devez identifier la détentrice ou le détenteur de l'original ou du dossier le plus complet sur un sujet donné.

Les autres personnes qui ne sont pas identifiées comme responsables pourront conserver dans leurs classeurs une copie de ces documents pour leurs besoins administratifs. Ils devront ensuite détruire ces copies après usage.

Si une série de documents est conservée par plusieurs unités, par exemple si chaque section de votre organisme conserve ses propres politiques, vous pouvez indiquer : responsable - unités administratives concernées ou tous.

#### **2<sup>e</sup> étape : Déterminer la période de conservation**

La deuxième étape dans la réalisation de votre calendrier de conservation consiste à définir une période de conservation pour chaque type de document, dossier ou catégorie de dossiers à la phase active, semi-active et inactive.

Cette période de conservation est définie selon ce que l'on appelle la théorie des trois âges.

#### **Qu'est-ce que la théorie des trois âges?**

Les documents administratifs, c'est-à-dire les documents résultant des activités d'une organisation, subiront au cours de leur vie divers traitements. Après leur création ou leur réception, les documents seront classifiés, indexés, classés, consultés, puis triés pour être détruits ou conservés. En gestion documentaire, la vie d'un document est définie selon trois phases distinctes : la phase active, la phase semi-active et la phase inactive.

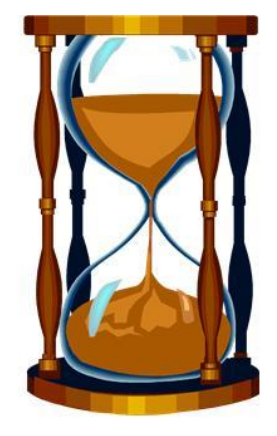

#### **La phase active**

À la phase active, les documents sont considérés comme indispensables au soutien des activités quotidiennes d'une organisation. Ils sont appelés à être utilisés régulièrement pour leur valeur administrative ou légale. Ils doivent demeurer à portée de la main de l'utilisatrice ou de l'utilisateur.

#### **La phase semi-active**

La phase semi-active désigne les documents qui sont occasionnellement utilisés et dont la valeur administrative a grandement diminuée. Ils sont généralement transférés dans un dépôt de documents semi-actifs où les coûts d'entreposage sont moins coûteux mais demeurent quand même accessibles pour la consultation. Ils sont alors conservés pour leur valeur administrative ou légale.

Les copies de documents ne doivent jamais se retrouver dans votre dépôt de documents. Seuls les documents originaux sont archivés.

#### **La phase inactive ou la disposition**

La phase inactive regroupe les documents qui ont perdu toute valeur administrative. Les documents qui n'ont pas et n'auront jamais de valeur historique ou de recherche seront détruits. En moyenne, 90 % de ces documents sont détruits après leur phase semi-active.

Par contre, certains documents acquièrent une **valeur historique**. Ces documents sont vos archives et sont conservés afin d'effectuer des études rétrospectives sur les activités ou les fonctions d'un organisme ou pour protéger les droits de l'organisme.

#### **Déterminer la période de conservation des trois phases**

Le période de conservation des trois phases de vie d'un document répond à des critères particuliers. Voici ces critères pour chacune des phases de vie.

#### **Déterminer la période active**

La période de conservation à la phase active doit répondre aux besoins des administratrices et des administrateurs ou de la personne responsable du document. Ainsi, la personne la mieux placée pour déterminer la période de conservation à la phase active est celle qui est responsable du document.

La période active peut être définie de deux façons :

- Par un nombre d'année fixe : 1 an, 5 ans, etc. On appelle cette période de conservation une période fermée;
- Ou par une période appelée ouverte.

Voici des exemples de période ouverte :

- Jusqu'au dénouement (jusqu'à ce que l'activité soit terminée);
- Jusqu'au remplacement par une nouvelle version (utile pour les politiques, procédures, etc.);
- Pour la durée de l'entente, du contrat, du bail, du programme, etc.;
- **Tant qu'en vigueur;**
- **Tant que pertinent.**

Une fois la période active terminée, vous pouvez transférer vos dossiers vers la phase semi-active, les détruire ou les envoyer directement aux archives.

#### **Déterminer la période semi-active**

La période semi-active est en quelque sorte une période tampon qui répond d'abord aux besoins de la personne responsable des documents. Elle peut décider de sortir ses documents actifs de son classeur sans pour autant vouloir les jeter. Elle les mettra alors à la phase semi-active le temps qu'elle jugera nécessaire pour ses activités. S'ils n'ont pas de valeur historique, ces documents pourront être détruits après la phase semiactive. S'ils en ont une, ils seront alors conservés.

La période semi-active répond également à des obligations légales. L'original d'une facture, par exemple, n'est plus utile après l'année financière. Elle doit cependant être entreposée pour une période de six ans selon la Loi sur le ministère du Revenu du Québec.

Assurez-vous, avant de détruire un document, que vous respectez bien les lois en vigueur. Informez-vous auprès de votre comptable, d'un avocat, d'un archiviste ou auprès des Archives nationales du Québec pour vous en assurer.

#### **Déterminer la période inactive ou la disposition**

Le mot inactif veut dire que le document n'est plus utilisé pour les activités courantes de l'organisme. Ce document pourra alors être détruit. Toutefois, bien qu'il ne soit plus utile, ce document peut avoir acquis une valeur historique (les photos du 5<sup>e</sup> anniversaire de l'organisme, par exemple).

On emploie le mot **disposition** pour indiquer ce qu'il convient de faire avec un document.

Un document ou un dossier peut être :

#### **détruit**

ou

**conservé**, c'est-à-dire que le document ou le dossier a acquis une valeur historique et qu'il sera conservé en permanence.

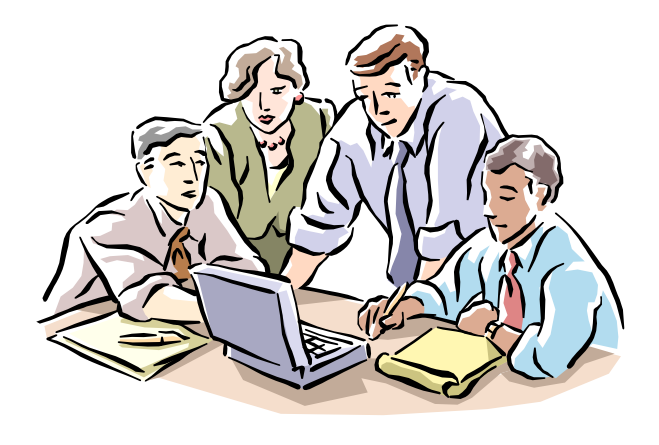

La valeur historique de vos documents peut être déterminée selon les critères suivants :

- Les documents qui permettent de connaître l'origine, l'organisation, les fonctions, les politiques, les programmes, les activités et l'évolution de la structure de votre organisme.
- On conserve aussi les documents permettant de saisir le processus d'élaboration des lois, règlements et procédures et ceux permettant de mesurer l'impact ou l'efficacité des programmes et des activités.
- Les documents qui rendent compte du fonctionnement interne de votre organisme quant aux relations de pouvoir ou au courant de pensée sont à conserver, de même que les documents contenant des renseignements nécessaires à la protection des droits civiques, financiers, juridiques ou autres des individus, des collectivités ou des institutions.
- De façon plus générale, on conserve aussi les documents contenant des renseignements significatifs et révélateurs sur un événement, un individu, une institution, un groupe, un sujet, un lieu, une tendance ou un courant de pensée ayant un impact majeur ou une signification déterminante, que ce soit dans le domaine de l'histoire politique, économique, sociale, culturelle, religieuse ou scientifique.

Ces critères de conservation sont valables pour tous les documents, peu importe le type de support : papier, photographie, film, vidéo, carte, plan, supports numériques (cédérom, DVD, disque dur), etc.

26

D'autres critères plus particuliers doivent cependant être considérés dans certains cas : ancienneté des documents, rareté, valeur esthétique ou technique, succès populaire ou d'estime d'une œuvre, tendances de la recherche.

Soulignons enfin que dans la grande majorité des cas, on élimine les documents dont les données essentielles se retrouvent dans un tableau récapitulatif, un rapport, une synthèse ou une publication.

#### **Exemples de documents à conserver :**

- Documents constitutifs (lettres patentes, charte, sceau, logo);
- **Procès-verbaux des réunions;**
- Plans d'organisation;
- **Structure administrative, organigrammes;**
- **Rapports cumulatifs ou annuels;**
- **Statistiques cumulatives;**
- Politiques, procédures, normes, directives et programmes développés à l'interne;
- **Historiques, revues de presse, photographies;**
- **Ententes, actes notariés;**
- Règlements hors cours;
- Plans de communication;
- **Dossiers sur les événements spéciaux;**
- **Grand-livre:**
- **Journal général, états financiers;**
- Registre annuel de paie;
- Listes des employés;
- Dossiers relatifs à vos activités propres, qui témoignent de vos activités.

#### **Module 3 : L'organisation physique des documents**

#### **Le classement de vos dossiers actifs**

Pour un accès rapide et facile, utilisez des onglets dans vos classeurs. Indiquez sur vos onglets les rubriques de votre plan de classification. Ces onglets vous permettront, en un seul coup d'œil, de repérer vos dossiers.

Exemples d'onglets de dossiers :

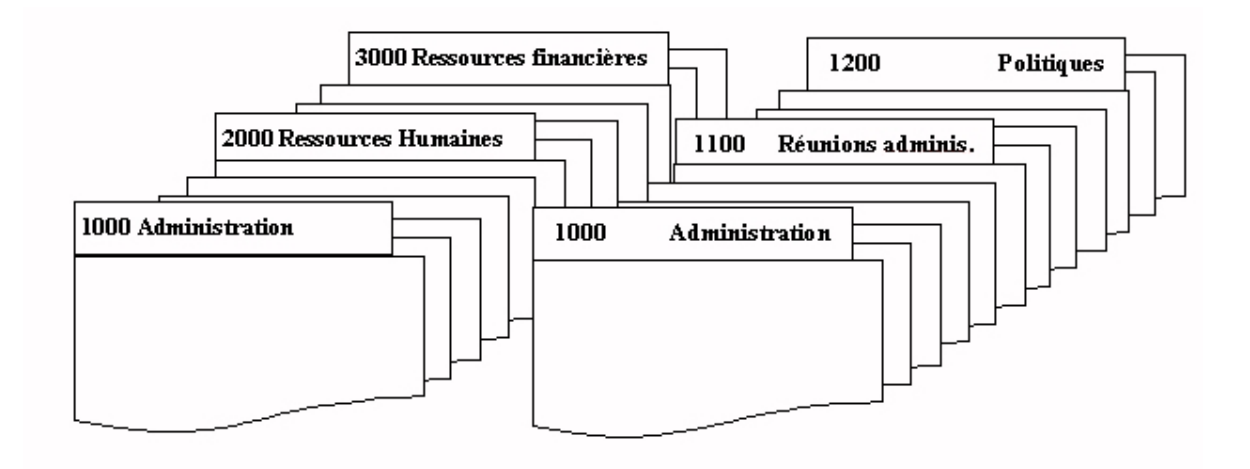

Vous pouvez ensuite, à l'intérieur de chacune de vos rubriques, classer vos dossiers par ordre alphabétique selon les titres. Par exemple, à la rubrique *1200 POLITIQUES*, vous pourrez classer les politiques de votre organisme par ordre alphabétique selon leurs titres.

**Sur vos étiquettes de dossier, indiquez les informations suivantes :**

# **1200- Politiques** Politique administrative **1200- Politiques** Politique comptable

#### **L'organisation de votre dépôt**

Le dépôt de documents est l'endroit où vos boîtes de documents semiactifs et inactifs sont entreposées. Tout comme pour vos documents actifs, vous devez avoir une méthode de classement qui facilite le repérage de vos documents entreposés. Il existe différentes façons d'organiser un dépôt de document. Nous vous présentons une façon simple et efficace qui s'adapte bien aux organismes de petite taille.

Avant de vous présenter une méthode de classement de vos boîtes, voici quelques principes de base sur la gestion d'un dépôt de documents.

**1er principe :** Vous ne devez jamais mettre des documents à conserver et des documents à détruire dans une même boîte.

29

**2<sup>e</sup> principe :** Lorsque vous mettez une boîte dans le dépôt, vous devez savoir, si possible, quand elle sortira.

**3<sup>e</sup> principe :** Maintenez à jour un inventaire des documents entreposés. Faites une liste des documents contenus dans chacune de vos boîtes (une liste par boîte) et gardez-en trois copies. Une copie pour la personne responsable des documents, une copie pour la personne responsable de la gestion documentaire qu'elle pourra mettre avec son plan de classification et **une copie dans la boîte.** 

**4<sup>e</sup> principe :** Le dépôt ne doit jamais contenir des copies de documents afin de rentabiliser l'espace d'entreposage.

#### **La méthode de classement**

Cette méthode de classement fait une distinction entre les documents à détruire et ceux à conserver en permanence.

#### **Identification des boîtes de documents à détruire**

Rangez vos documents dans les boîtes selon leur année de destruction en vous inspirant de votre calendrier de conservation. Indiquez ensuite sur les étiquettes de vos boîtes la lettre **D** (pour destruction), l'année de destruction et un numéro séquentiel par année de destruction.

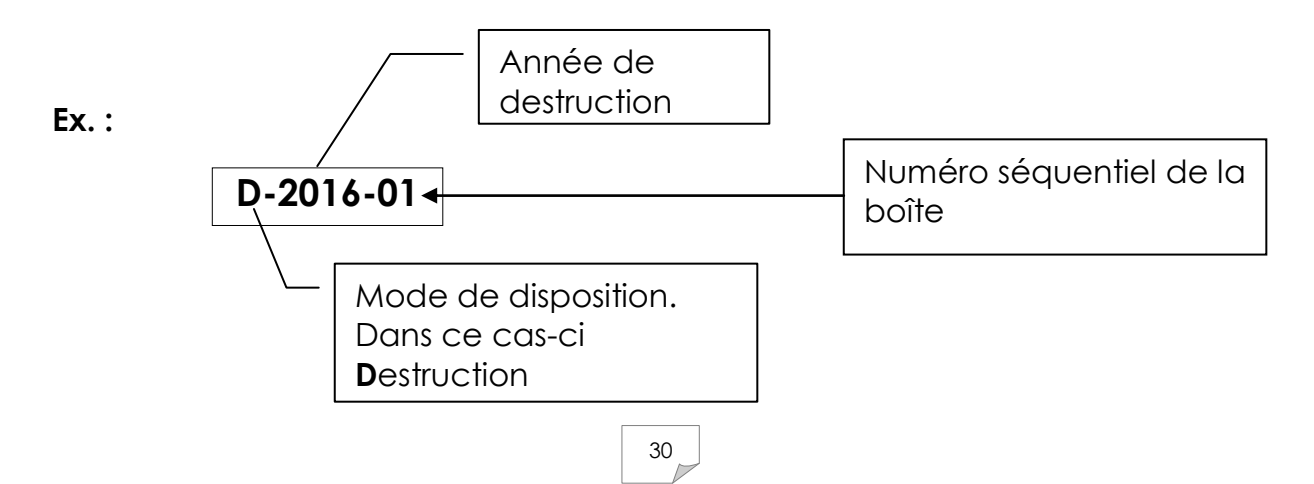

Dans l'exemple qui suit, il y a deux boîtes dont l'année de destruction est 2016.

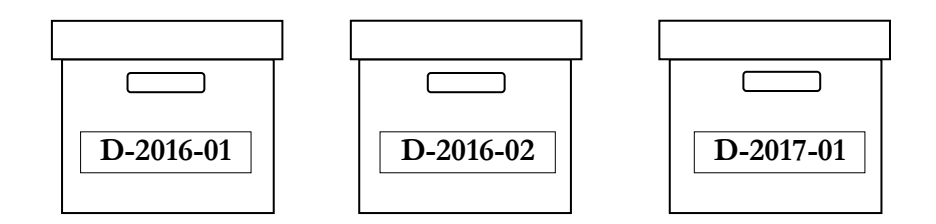

L'identification des boîtes de documents semi-actifs à détruire ne tient pas compte du plan de classification. Il est donc important de conserver une liste des documents contenus dans chaque boîte afin de les repérer facilement.

#### **Identification des documents à conserver**

L'identification de vos boîtes à conserver repose, comme pour vos documents actifs, sur votre plan de classification. Indiquez sur les étiquettes de vos boîtes la lettre **C** (pour conservation) et identifiez vos boîtes selon la codification de votre plan de classification.

Dans l'exemple qui suit, vous rangerez dans la première boîte les documents à conserver sous les rubriques 1110 à 1120 et ainsi de suite.

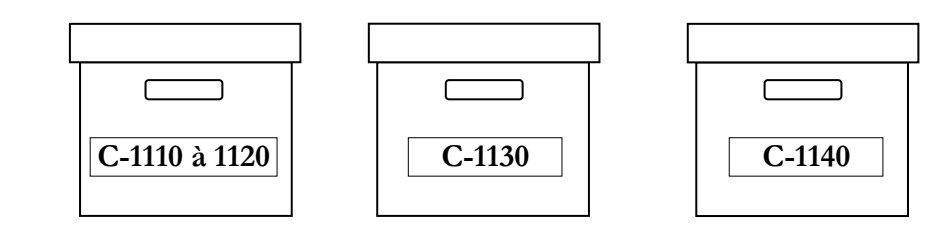

#### **Module 4 : La gestion des documents électroniques**

Avec l'arrivée de l'informatique dans nos bureaux et dans nos vies, la gestion des documents et des dossiers électroniques est aussi devenue incontournable.

Le classement de ces documents et de ces dossiers « d'un autre genre » est souvent négligé. Pourtant, nous devons les **nommer**, les **classer** et les **conserver** afin de les retrouver facilement.

Voici donc quelques conseils pour vous aider à gérer efficacement vos documents électroniques.

#### **Nommer les documents électroniques**

Travailler avec un ordinateur, c'est être appelé à créer des documents. Nous les créons souvent pour nous-même ou pour notre organisme, parfois pour les envoyer à quelqu'un, la plupart du temps par courrier électronique.

Alors, lorsque la petite boîte *Enregistrer sous…* apparaît à l'écran, nous sommes souvent hésitants, ne sachant trop comment nommer le document.

En respectant ces 3 règles, vous faciliterez non seulement votre propre travail, mais aussi celui de toutes les personnes qui travailleront à partir de vos documents électroniques.

#### **Règle 1 : Les caractères permis pour nommer un document électronique**

Les caractères permis pour nommer un fichier sont les 26 lettres de l'alphabet, les 10 chiffres arabes (0, 1, 2, …, 9), le point (.), le tiret bas (\_) et le trait d'union (-).

Évitez d'utiliser les espaces, les caractères accentués (à, é, è, ç, etc.) et les signes de ponctuations.

Un exemple de mauvais nom de fichier serait: Ghislaine et l'économie.docx

Utilisez plutôt : Ghislaine et I economie.docx

#### **Règle 2 : Utilisation des chiffres, dont les dates, dans les noms**

On utilise souvent des chiffres pour nommer un document, notamment lorsqu'il y a une série de documents (des photos ou des procès-verbaux par exemple).

Dans la mesure du possible, il faut toujours utiliser un nombre constant de caractères pour les chiffres. Pour les nombres inférieurs à 10 on utilise le '0' placé au début du nombre (01, 02, 03…)

Pour les dates, de façon générale, il est préférable d'utiliser la nomenclature AAAAMMJJ où AAAA représente l'année, avec 4 chiffres, MM le mois (01 pour janvier, 02 pour février, etc.) et JJ le jour.

Par exemple, pour le procès-verbal de la réunion du CA du 26 novembre 2013, vous pourriez écrire : CA-PV-2013-11-26. Cette notation respecte la règle numéro 1 et l'ordre alphabétique correspondra à l'ordre chronologique.

#### **Règle 3 : Choisir un nom significatif qui traversera le temps**

Lorsque l'on crée un document, il faut lui choisir un nom qui aura un sens pour les autres personnes et qui nous dira quelque chose si on le revoit dans plusieurs années.

C'est un exercice qui, souvent, n'est pas évident. Contrairement aux règles 1 et 2, on ne peut pas vérifier avec certitude si le nom choisi respecte la règle 3. Seul le temps apportera une réponse.

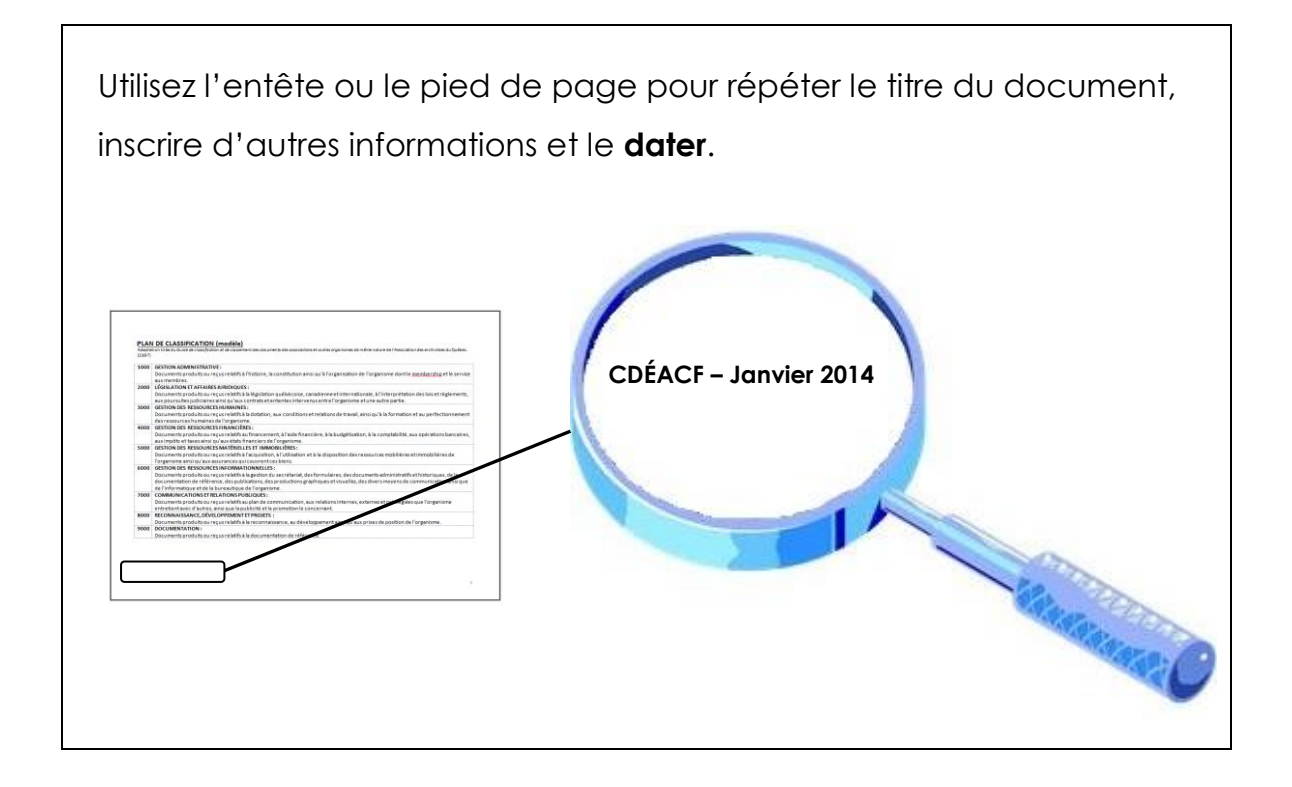

#### **Classer les documents électroniques**

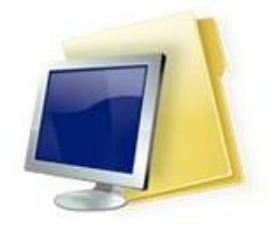

Il est nécessaire de classer les documents électroniques de façon logique et organisée pour qu'ils soient faciles à trouver et à partager.

Utilisez le plan de classification que vous avez créé pour vos documents papier.

Le classement consistera tout simplement à ranger les documents électroniques dans les dossiers électroniques comme on le ferait avec des documents papier en filières physiques ou dans des boîtes conformément au plan de classification.

#### **Conserver les documents électroniques**

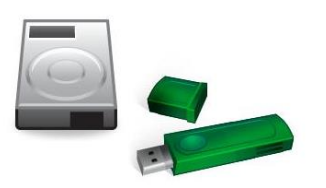

Les supports qui contiennent les documents électroniques, qu'il s'agisse du disque dur de votre ordinateur, d'une clé USB ou d'un DVD ne sont pas à l'épreuve des chocs, des bris, des rayures, des cafés renversés… C'est pourquoi il est essentiel de se doter de mesures pour conserver les documents électroniques.

- Faites régulièrement des sauvegardes sur un disque dur externe ou une clé USB;
- Considérez la sauvegarde de votre ou de vos ordinateurs comme une tâche prioritaire. Faites-vous un pense-bête;

 Faites la sauvegarde de vos dossiers sur des supports différents que vous conserverez dans des endroits différents. Par exemple, vous pouvez en avoir une version sur votre ordinateur et une autre sur un disque dur rangé à la maison. Ainsi, en cas de sinistre, vous n'aurez pas perdu vos documents importants.

Ne conservez pas uniquement en format électronique les documents qui ont acquis une valeur historique et ceux qui sont essentiels au fonctionnement de votre organisme. Il est préférable de les imprimer et de les classer.

### **Conclusion**

Nous avons présenté les notions de base nécessaires à l'élaboration de votre système de gestion documentaire. Ce système repose sur un plan de classification, des index de repérage et sur un calendrier de conservation.

Nous avons également proposé quelques pistes pour faciliter la gestion des documents électroniques.

Faites en sorte que ces outils répondent à vos besoins et qu'ils soient le plus simple, le plus flexible et le plus convivial possible afin d'en assurer leur application.

Vous pourrez ainsi faire d'une simple pile de papier une ressource inestimable pour le bon fonctionnement de votre organisme et pour la préservation de votre patrimoine archivistique!

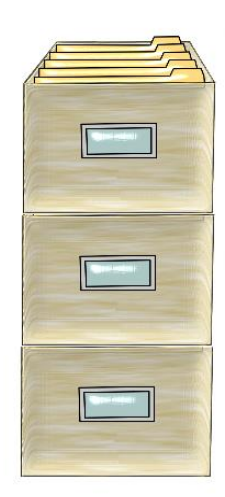

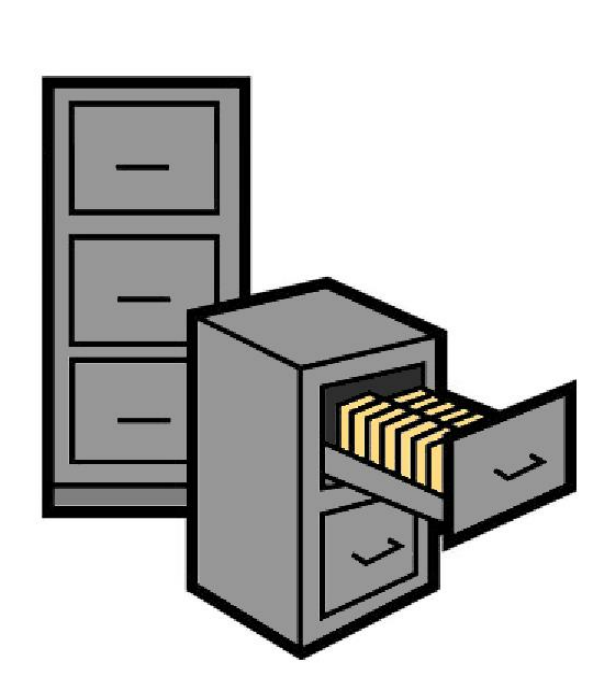

#### **Pour devenir spécialiste de la gestion documentaire!**

#### **Bibliographie**

**Quelques documents disponibles sur Internet :**

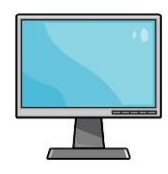

Bédard, Jacques, et al. **Que faire avec vos documents personnels? Lesquels conserver? Pendant combien de temps? Pourquoi? Lesquels détruire? Quand?** [Québec] : Archives nationales du Québec, 1999 http://www.bang.ac.ca/documents/services/archivistique\_ged/ARCHPER [.pdf](http://www.banq.qc.ca/documents/services/archivistique_ged/ARCHPER.pdf)

**Gérer ses dossiers papier et informatiques**. Belfort, France : Centre de gestion de la fonction publique territoriale, 2011. (Fiches pratiques du PIAF; 21) <http://www.cdg90.fr/cdg/documentation/Archives/Fiche21-Dossiers.pdf>

**Manuel de conservation des documents d'archives**. [Ottawa] : Conseil canadien des archives, 2003 [http://www.cdncouncilarchives.ca/f-public\\_free.html](http://www.cdncouncilarchives.ca/f-public_free.html)

**Recueil de règles de conservation des documents communs des ministères et des organismes gouvernementaux**. [Montréal] : Bibliothèques et Archives nationales du Québec, 2013 http://www.bang.gc.ca/documents/services/archivistique\_ged/Recueil\_ [MO\\_revise.pdf](http://www.banq.qc.ca/documents/services/archivistique_ged/Recueil_MO_revise.pdf)

Sauvageau, Caroline. **Le b.a.-ba de la gestion des archives pour les organismes publics décentralisés et pour les sociétés à but non lucratif**. [Montréal] : Bibliothèques et Archives nationales du Québec, 2010 [http://www.banq.qc.ca/documents/services/archivistique\\_ged/gestion\\_](http://www.banq.qc.ca/documents/services/archivistique_ged/gestion_archives_Janvier_10.pdf) [archives\\_Janvier\\_10.pdf](http://www.banq.qc.ca/documents/services/archivistique_ged/gestion_archives_Janvier_10.pdf)

**Quelques documents imprimés disponibles au CDÉACF ou à la Bibliothèque nationale :**

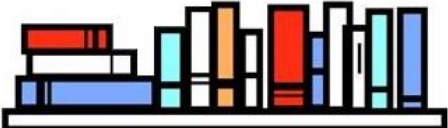

**À l'abri de l'oubli : petit guide de conservation des documents personnels et familiaux**. Montréal : Bibliothèque et Archives nationales du Québec, 2008. 64 p.

*Disponible pour le prêt à la Bibliothèque nationale*

Casault, Denis; Lévesque, Michel. **Guide de classification et de classement des documents des associations et autres organismes de même nature**. Sillery : Association des archivistes du Québec, 1997. 54 p. (Guides pratiques de gestion)

*Disponible pour le prêt au CDÉACF*

Chabot, Lynda; Laurin, Carole; Lévesque, Michel; Archives nationales du Québec, Centre de Québec et Chaudière-Appalaches**. Guide d'application d'un calendrier de conservation des documents**. [Québec] : Ministère des affaires culturelles, Direction des communications, 1990. 42 p. *Disponible pour le prêt au CDÉACF*

Héon, Gilles. **Comment classer vos archives personnelles et familiales : vos papiers : supports et témoins de la vie quotidienne**. Sillery : Association des archivistes du Québec, 2000. 51 p. (Guides pratiques de gestion)

*Disponible pour le prêt à la Bibliothèque nationale*

Héon, Gilles. **Comment gérer vos documents personnels : supports et témoins de la vie**. Version rev. et augm. Québec : Association des archivistes du Québec, [2011]. 63, [33] p. (Guides pratiques de gestion)

*Disponible pour le prêt à la Bibliothèque nationale*

Lévesque, Michel; Frenière, André. **Calendrier de conservation-type pour associations et autres organismes de même nature**. 2e éd. rev. et augm. Sillery : Association des archivistes du Québec, 1996. 32 p. (Guides pratiques de gestion)

*Disponible pour le prêt au CDÉACF*

Roberge, Michel. **L'essentiel de la gestion documentaire : système intégré de gestion des documents analogiques et des documents numériques**. 2e éd. rev. et augm. Québec : Gestar, 2004

*Disponible pour le prêt au CDÉACF*

Roberge, Michel. **La gestion intégrée des documents en format papier et technologiques : documents administratifs, documents d'archives et documentation de référence**. [Québec] : M. Roberge, 2009. [682] p.

*Disponible pour le prêt au CDÉACF*

Roberge, Michel. **Système de gestion intégrée des documents (GID) pour les adjointes et les secrétaires professionnelles de PME : schéma de classification (domaines administratifs), règles intégrées de conservation et d'élimination**. Québec : Gestar, 2006. [145] p.

*Disponible pour le prêt à la Bibliothèque nationale*

**\_\_\_\_\_\_\_\_\_\_Pour devenir spécialiste de la gestion documentaire!**

**Liens utiles :**

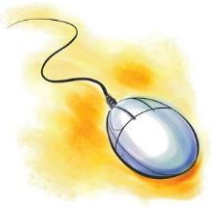

Association des archivistes du Québec <http://www.archivistes.qc.ca/>

Association pour l'avancement des sciences et des techniques de la documentation (ASTED) <http://www.asted.org/>

Bibliothèques et Archives Canada <http://www.collectionscanada.gc.ca/archives/index-f.html>

Bibliothèques et Archives nationales du Québec <http://www.banq.qc.ca/archives/index.html>

Conseil canadien des archives <http://www.cdncouncilarchives.ca/f-intro.html> **Notes** 

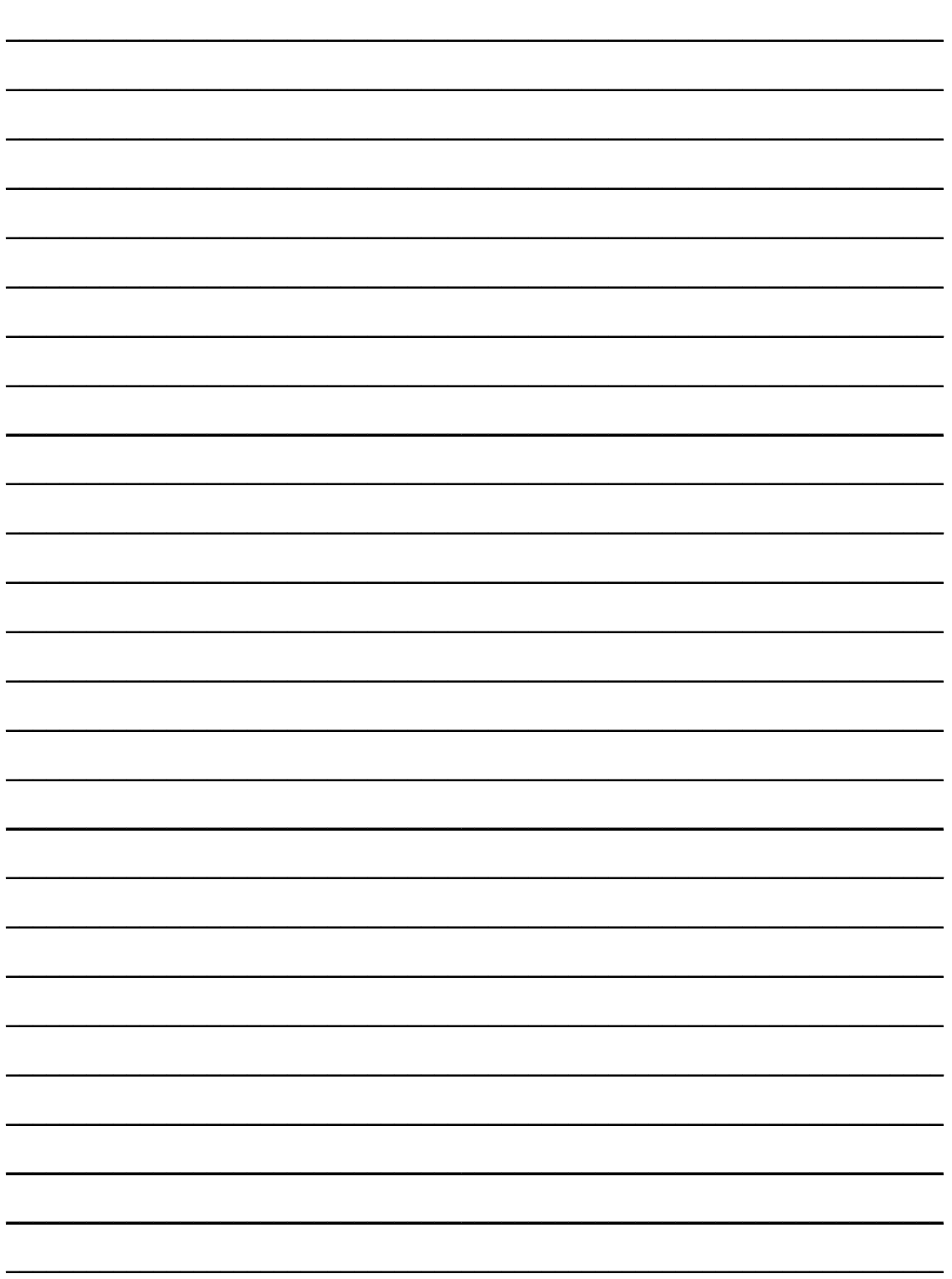

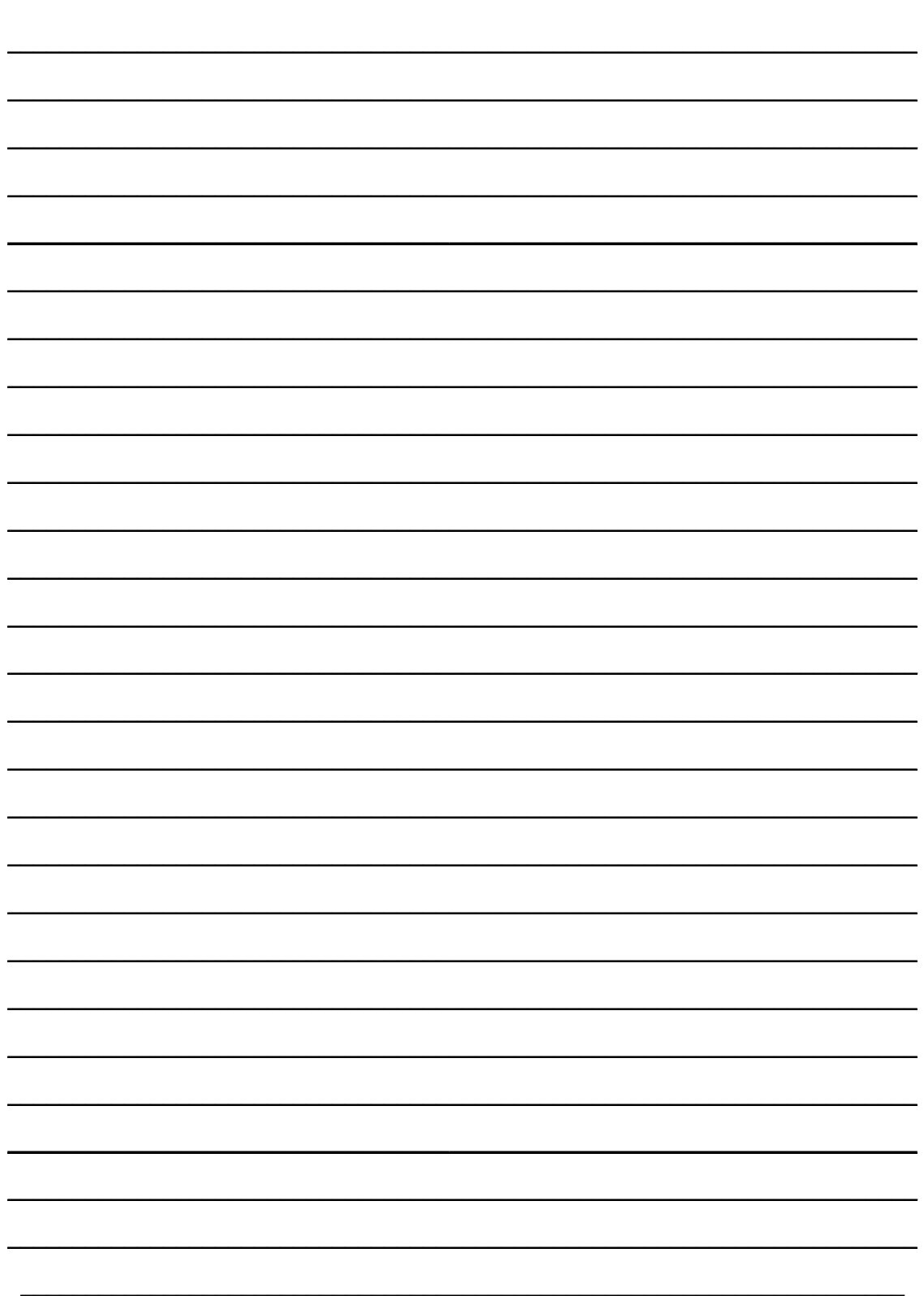

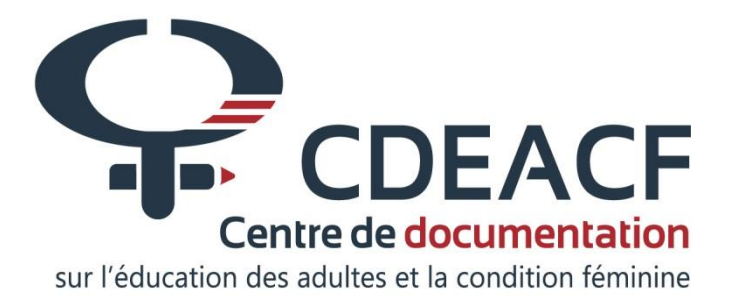